# Direction of Arrival Analysis on a Mobile Platform

**...** 

Sam Whiting, Dana Sorensen, Todd Moon Utah State University

### **Objectives**

● Find a transmitter

#### ● Be mobile

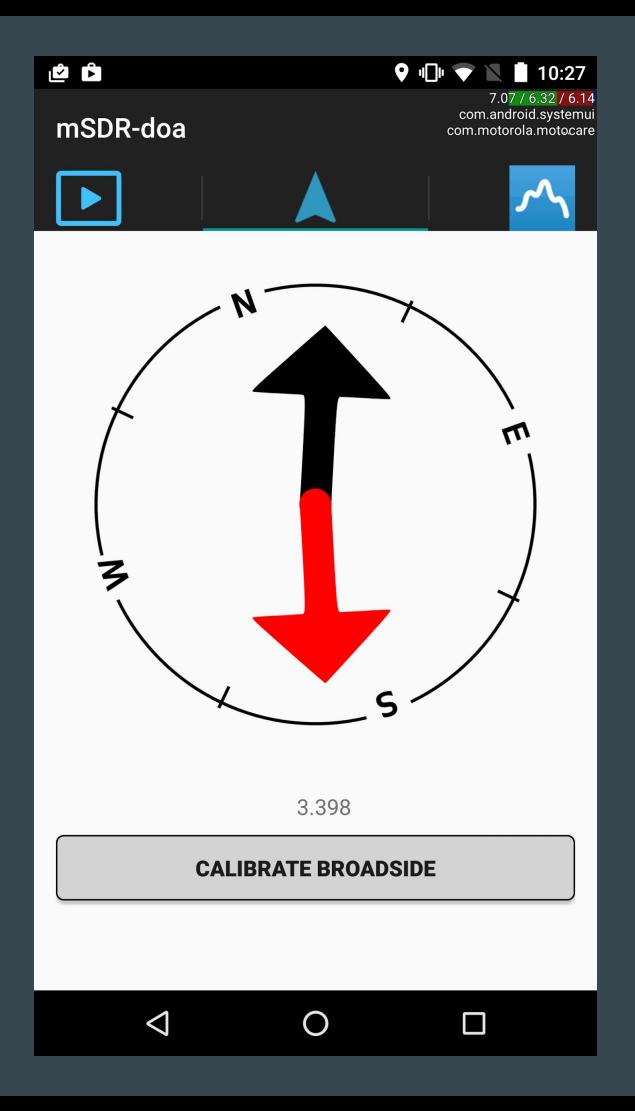

#### Previous Work

#### Tatu Peltola - 3 RTL dongles https://www.youtube.com/watch?v=8Wzb1mgZ0EE

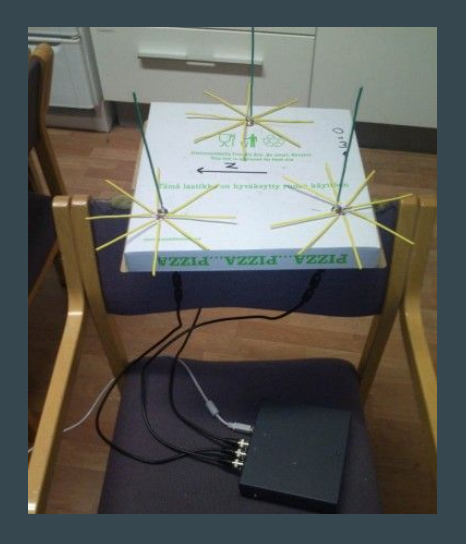

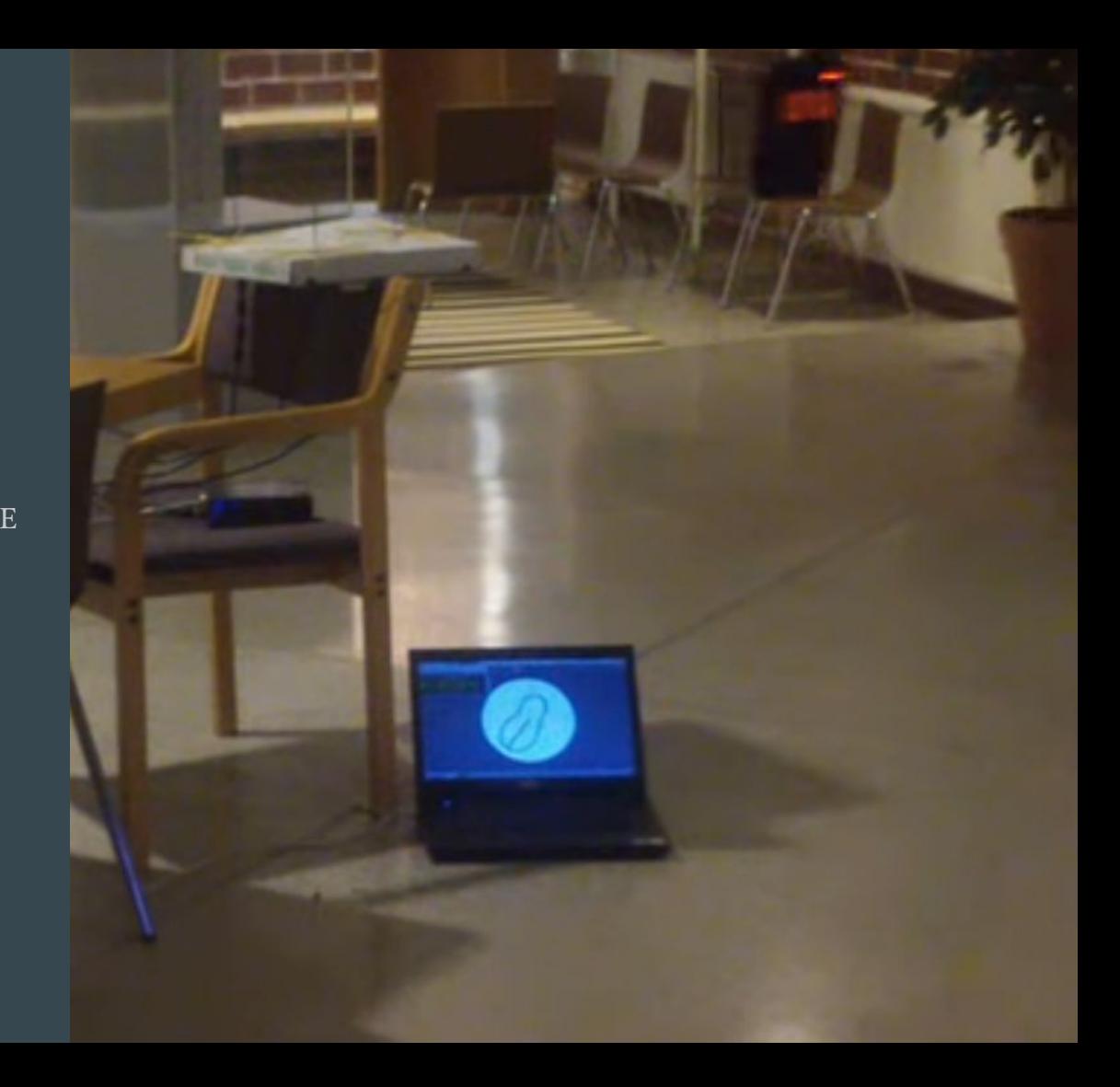

### Our Hardware

#### ● 2 RTL-SDR

http://coherent-receiver.com

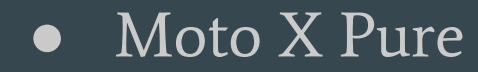

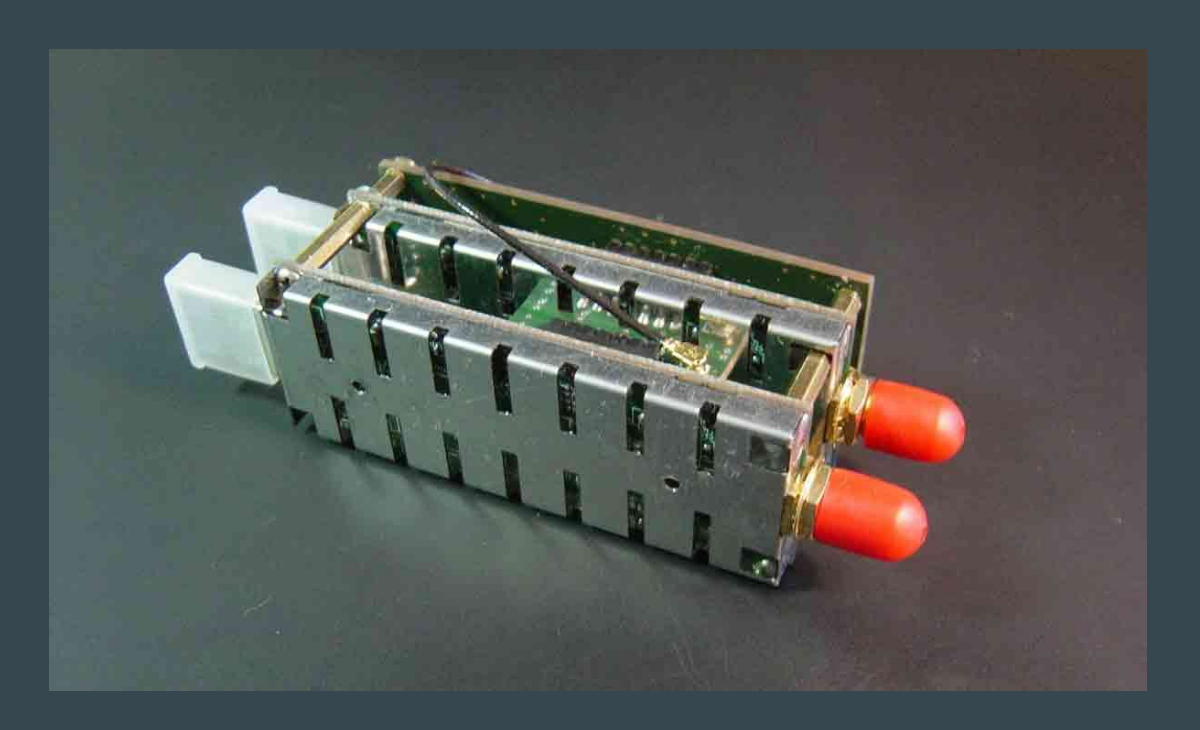

#### Previous Work - Methods

- MUSIC IEEE Trans. Antennas Propagation, Vol. AP-34 (March 1986), pp.276-280.
- MN (Min Norm) [http://ieeexplore.ieee.org/document/4350746/](https://www.google.com/url?q=http://ieeexplore.ieee.org/document/4350746/&sa=D&ust=1505008229213000&usg=AFQjCNFUvseqF6tsZRTV0EjTT0tnYsBQkg)
- $\bullet \quad \text{MVDR} \ (\text{Capon})$  J. Capon "High-Resolution Frequency-Wavenumber Spectrum Analysis"
- **Cross Correlation**
- TDOA (time difference of arrival)

Didn't give us the DOA results we wanted, but played an important role in synchronizing our receivers.

$$
r_p(T) = \sum_{t=-\infty}^{\infty} x_1(t)x_2(t+T)
$$

$$
\tau = argmax(r_p(T))
$$

x1, x2: signals from receivers

r : cross correlation

Tau: the sample difference

We can reduce the needed number of computations significantly by completing this problem in the frequency domain.

 $x_1(t) \Leftrightarrow X_1(f)$  $x_2(t) \Leftrightarrow X_2(f)$  $r_p(t) \Leftrightarrow R_p(f)$ 

$$
R_p(f) = X_1(f) \times X_2(f)^*
$$

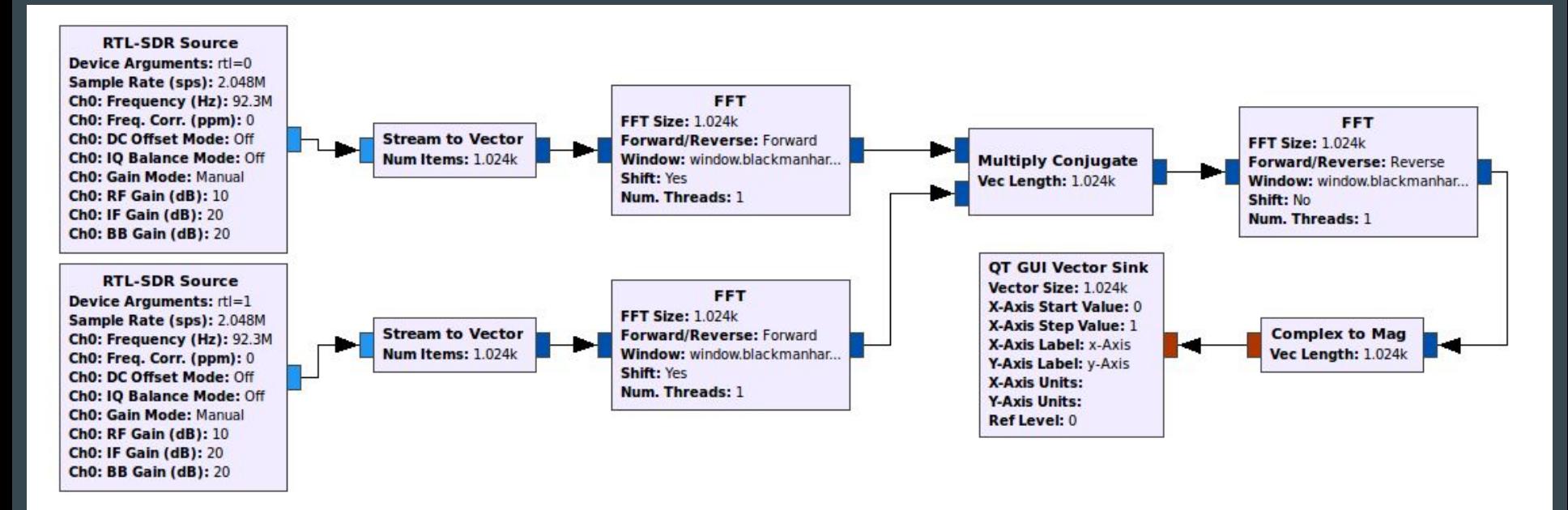

For electromagnetic waves traveling at the speed of light and a sample rate of 2 MHz, this solution is able to resolve differences of...

$$
Resolution = c \times SamplePeriod
$$
  
= 
$$
\frac{c}{SampleRate}
$$
  
= 
$$
\frac{3e8}{2e6} = 150
$$
 meters

Sub sample resolution can be achieved through interpolation

#### Why bring up Cross Correlation?

The RTL-SDR receivers don't start at the same time (a sample offset).

We can correct this by delaying one of the signals until they are roughly aligned in time. The delay we need to apply is the value we get from cross correlation.

### Sample Offset Block

- Median sample offset from several cross-correlations
- Stops after *n* iterations
- Can be reset via message

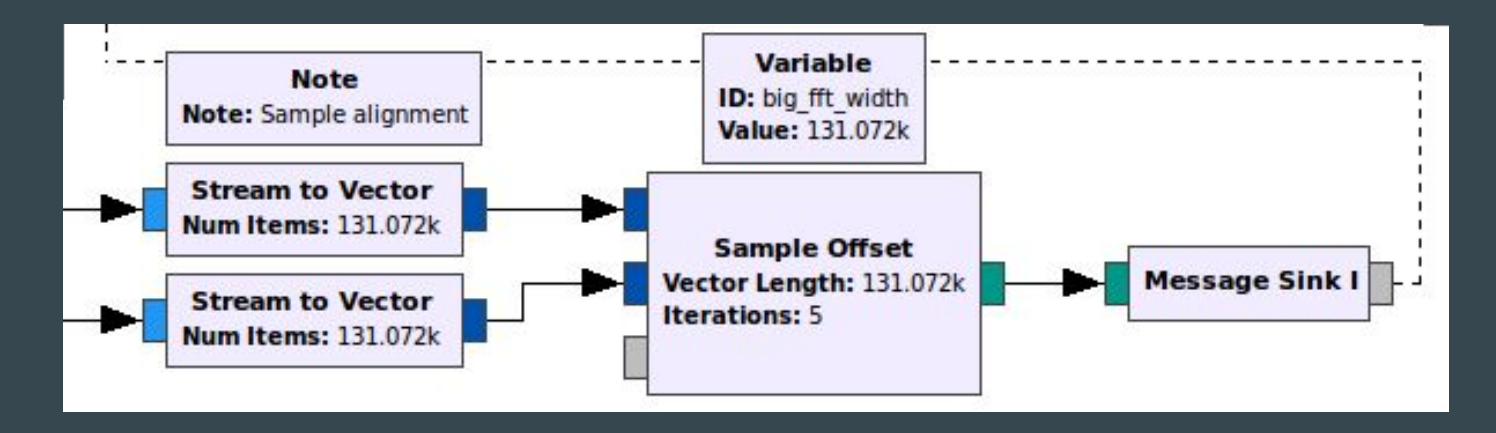

#### Sample Offset Block

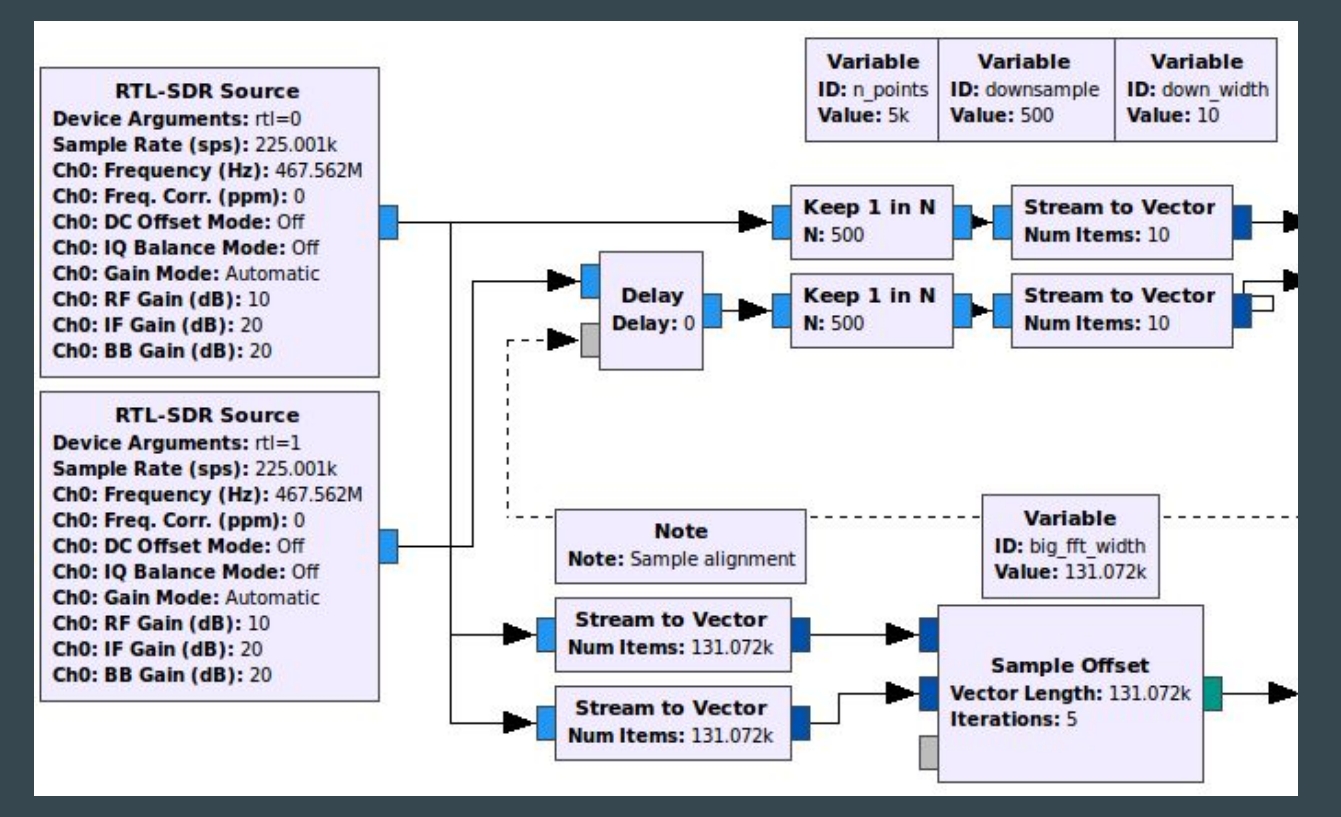

#### Eigenvector method

- Phase difference method
- Still works after downsampling to less than 1 kS/sec
- Steer our phased array with a vector until we find the most power

$$
\max w^H R w
$$
  
s.t.  $w^H w = 1$ 

### Eigenvector method

1. Estimate covariance matrix

2. Find maximum eigenvalue

3. Return the argument of the eigenvector

### Eigenvector method (Not Complicated)

Analytical solution for the eigenvalue problem.

// find eigenvalues gr\_complex\_lambda0 = (covar[0][0]+covar[1][1]+sqrt(pow((covar[0][0]+covar[1][1]),2)-gr\_complex(4,0)\*(covar[0][0]\*covar[1][1]-covar[0][1]\*covar[1][0])))/gr\_complex(2,0);<br>gr\_complex\_lambda1 = (covar[0][0]+covar[1][1]-sqrt(po gr\_complex max lambda = (abs(lambda0) > abs(lambda1)) ? abs(lambda0) : abs(lambda1);

#### Return the argument of the eigenvector

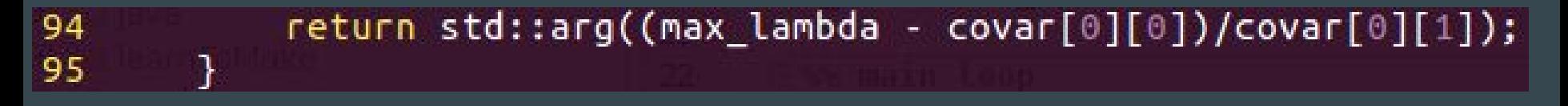

### Eigenvector method

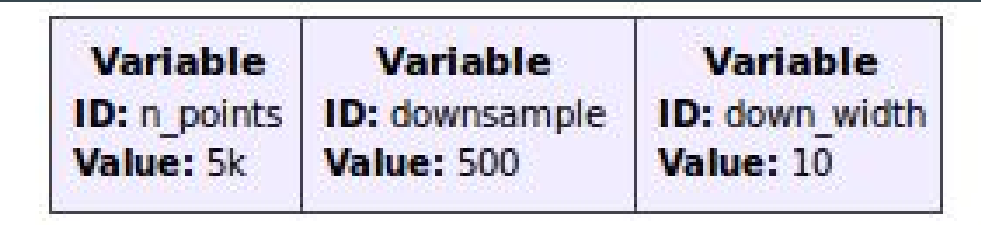

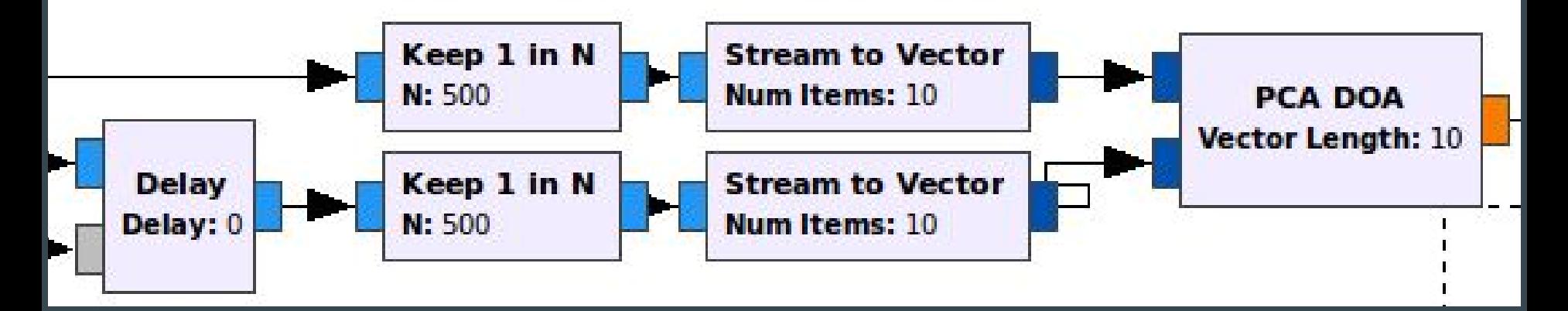

#### Phase Coherency

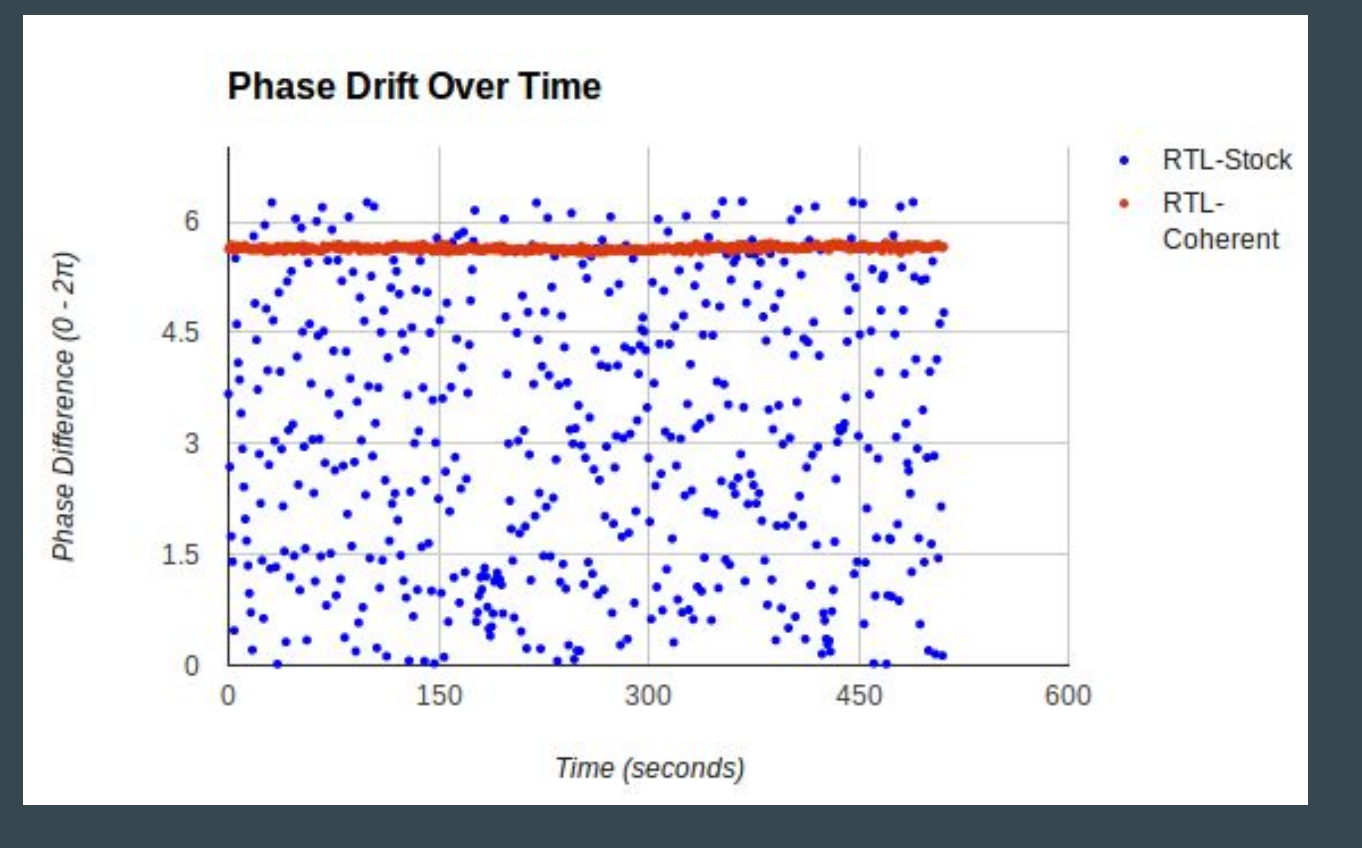

### Phase Coherency

• A constant phase offset can be corrected with addition

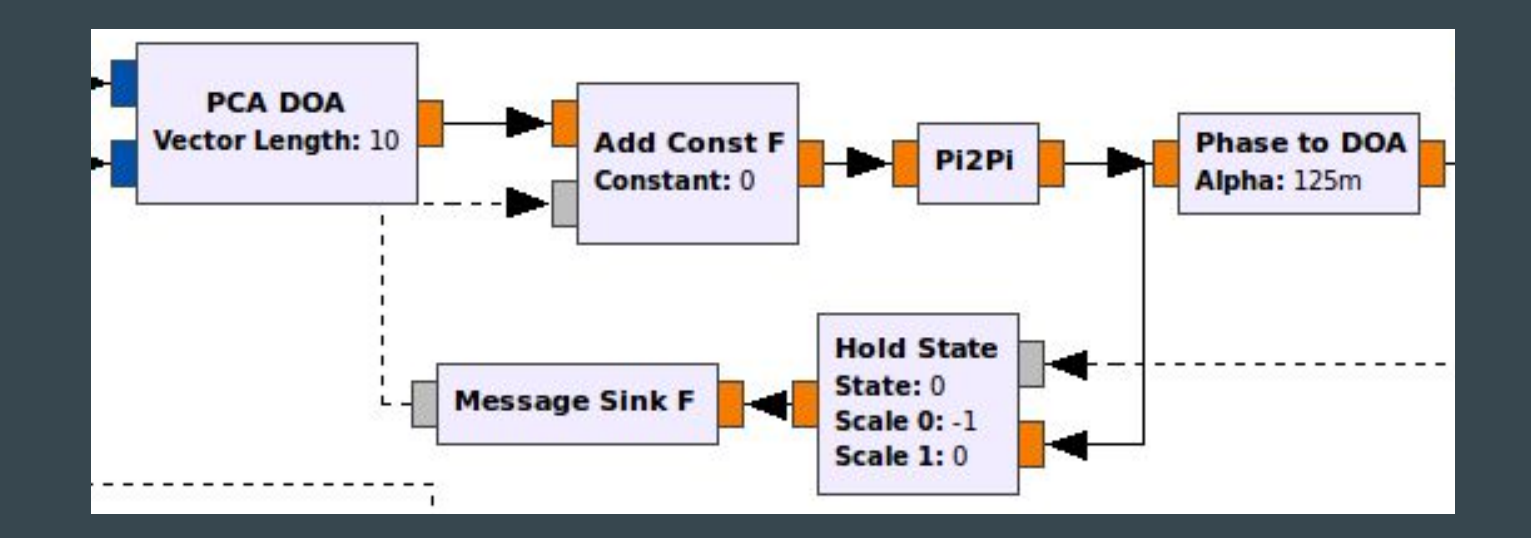

#### Which blocks are custom?

- Sample Offset cross correlation once (or n times)
- PCA DOA returns phase difference
- *Pi2Pi* wraps a float into the range from -pi to pi
- Phase to DOA map from phase to DOA with arc cosine
- Hold State holds/updates a calibration value
- Message sinks turns a value into a message
- Delay added message control
- $\bullet$  Add Const F message control for adding a float constant

### Complete Flowgraph

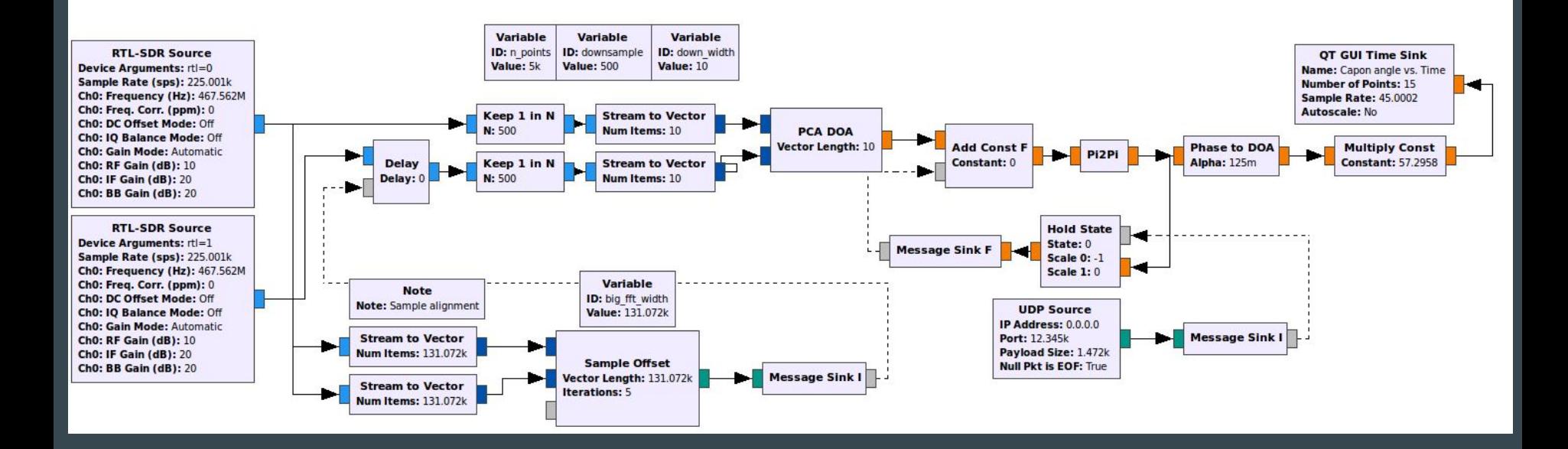

### Making it Mobile

● Gather parameters in Java UI

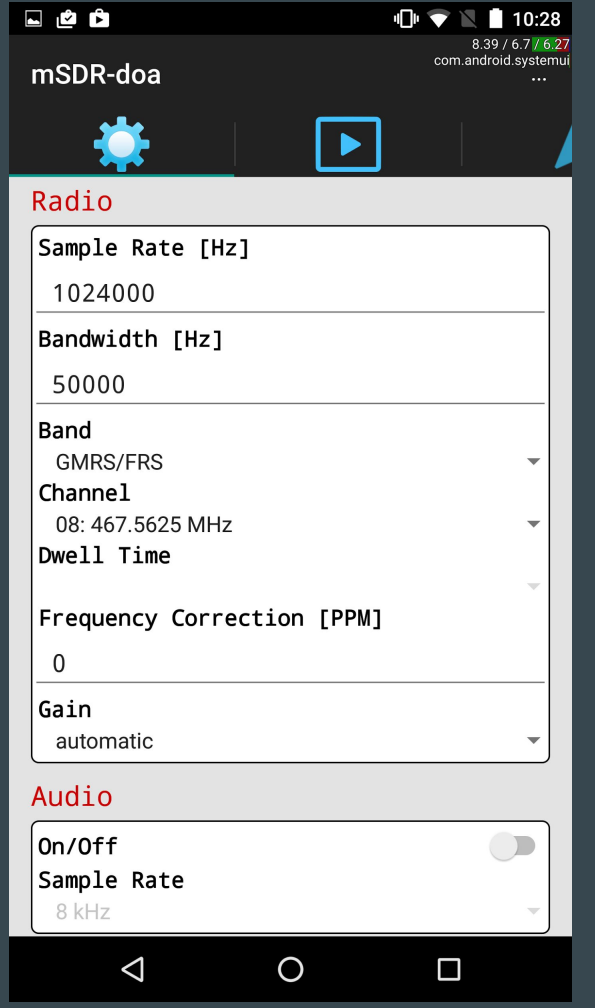

## Making it Mobile

- Cross-compile C++ flowgraph to statically linked executable
- Call it using Android Java Native Interface wrapper

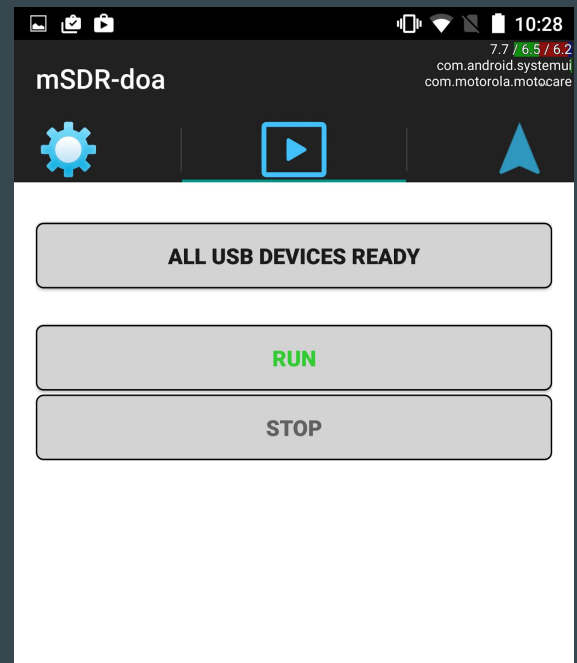

 $\triangleleft$ 

 $\Box$ 

 $\circ$ 

## Making it Mobile

- UDP packets for data, control between Java and Gnuradio
- Now we can add maps, headings, arrows etc.

Red arrow represents the direction ambiguity due to using a phase difference method

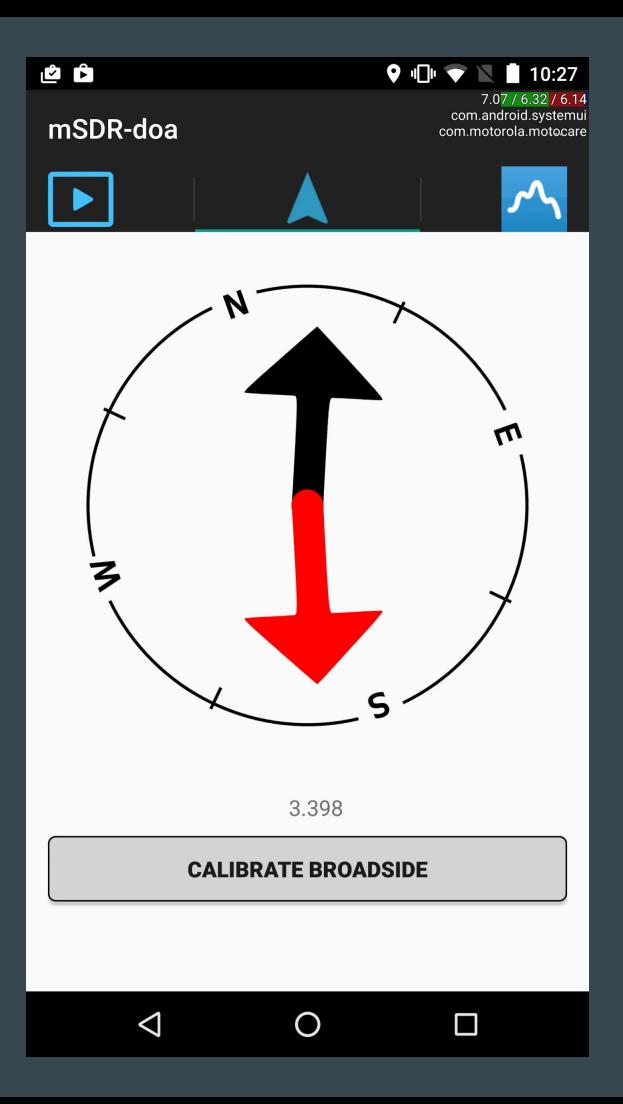

### The Prototype

- Finest-quality plywood and tape
- Half-wavelength spacing (FRS band)
- USB hub for RTL-SDR dongles

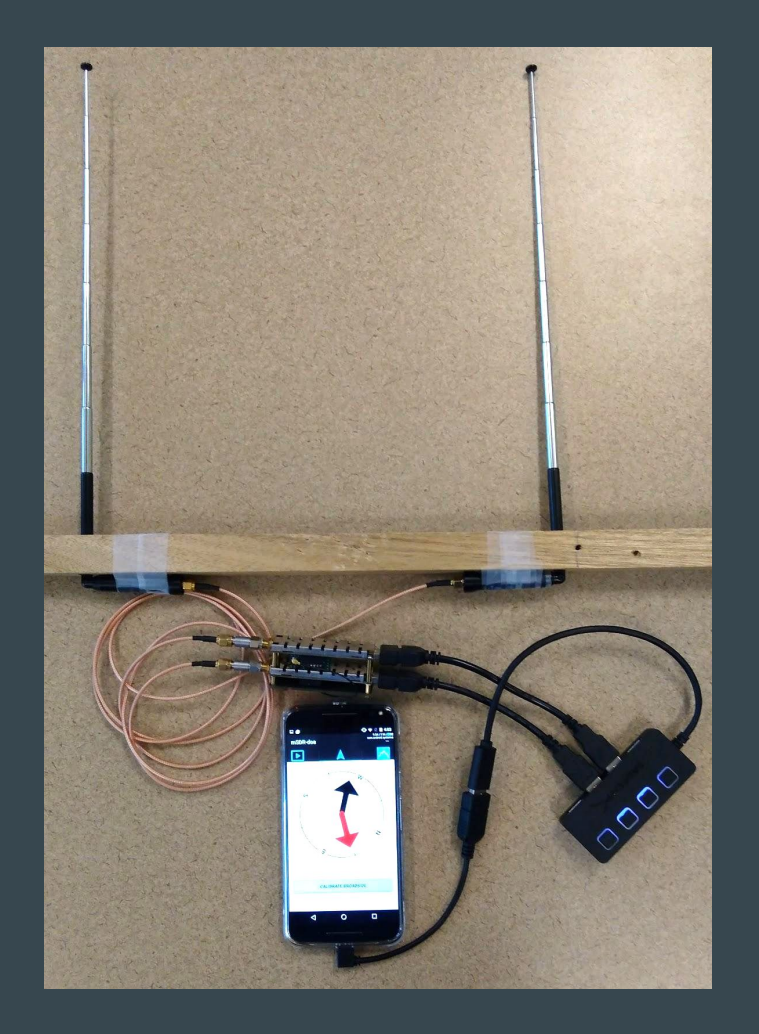

### **Testing**

- Walkie Talkies (FRS Band)
- FM Radio Stations

http://a.co/goIIb5u

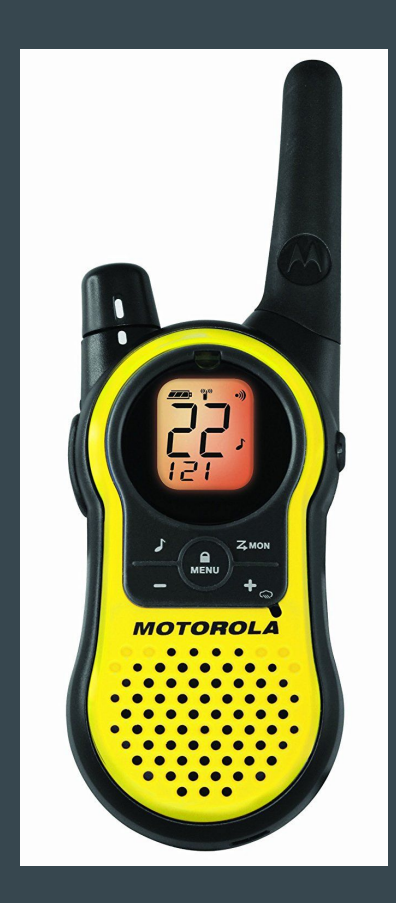

### **Videos**

● [https://www.youtube.com/watch?v=aU](https://www.google.com/url?q=https://www.youtube.com/watch?v%3DaUubSNUxX8g&sa=D&ust=1505008231306000&usg=AFQjCNHrdDrLW8szjwX6o4sbpQVKgojBFA) [ubSNUxX8g](https://www.google.com/url?q=https://www.youtube.com/watch?v%3DaUubSNUxX8g&sa=D&ust=1505008231306000&usg=AFQjCNHrdDrLW8szjwX6o4sbpQVKgojBFA)

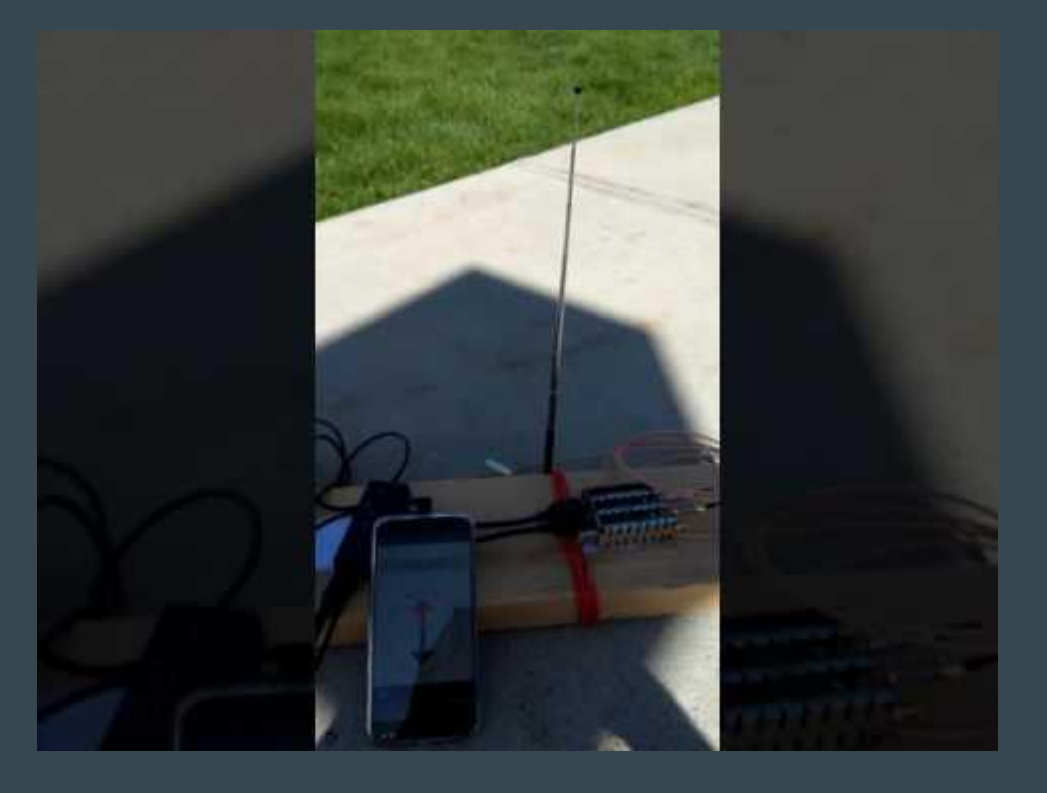

### **Videos**

● [https://www.youtube.com/watch?v=R](https://www.google.com/url?q=https://www.youtube.com/watch?v%3DRKDnkXq2mVM%26t%3D8s&sa=D&ust=1505008231325000&usg=AFQjCNHfYR4CYVnOTVApKpCrJop1jMuKyw) [KDnkXq2mVM&t=8s](https://www.google.com/url?q=https://www.youtube.com/watch?v%3DRKDnkXq2mVM%26t%3D8s&sa=D&ust=1505008231326000&usg=AFQjCNFNrctmAbZ2aVtPUTqGepofE_riQA)

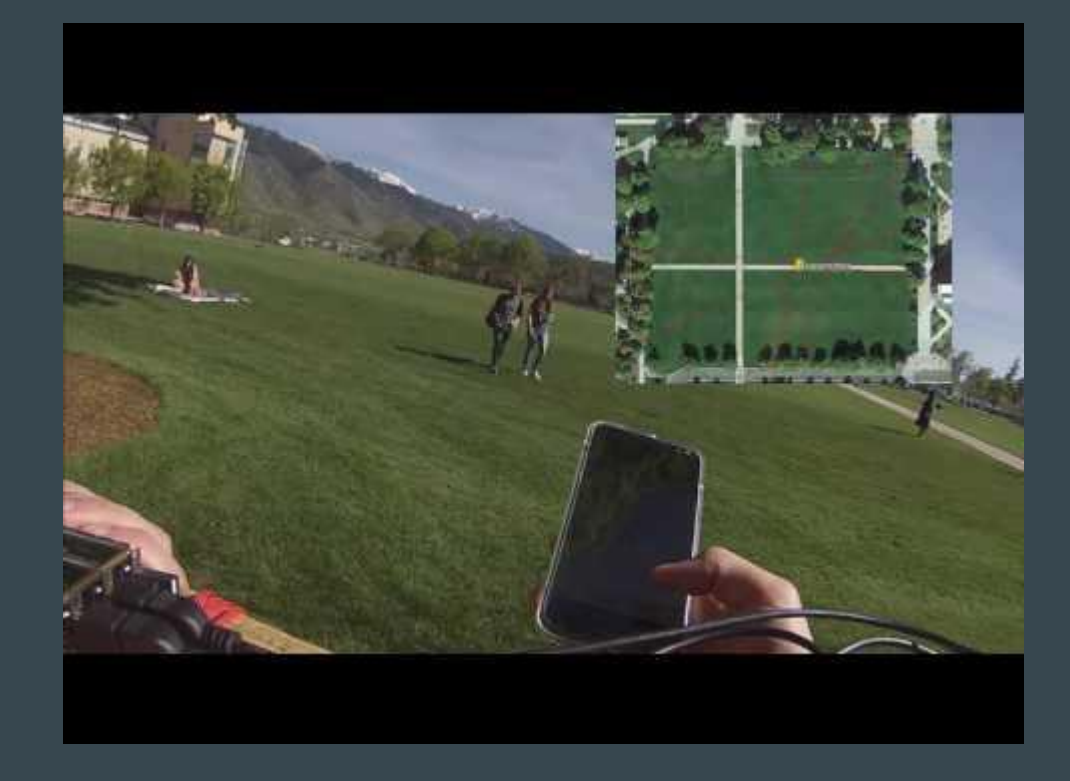

#### Code

● https://github.com/samwhiting/gnuradio-doa

#### Thanks

This research was funded by the Laboratory for Telecommunication Sciences in Maryland.

Template app by Dave Mahoney

### Auxiliary Slides

Our incoming signal *s(t)* is received by two different antennas as *x1(t)* and *x2(t).* We'll call *x1(t)* our reference, and let *x2(t)* have a delay represented as Tau.

$$
a(t) =
$$
 baseband signal  

$$
s(t) =
$$
 modulated signal  

$$
s(t) = a(t)cos(\omega t)
$$

$$
x_1(t) = s(t) = a(t)\cos(\omega t)
$$
  
\n
$$
x_2(t) = s(t-\tau) = a(t-\tau)\cos(\omega(t-\tau))
$$

Use the narrow-band assumption to say that the primary difference between the two signals can be represented by a phase shift in the carrier frequency.

$$
x_1(t) = s(t) = a(t)\cos(\omega t)
$$
  
\n
$$
x_2(t) = s(t-\tau) = a(t-\tau)\cos(\omega(t-\tau))
$$
  
\n
$$
x_2(t) = a(t-\tau)\cos(\omega t - \phi)
$$
  
\nWhere  $\phi = \omega \tau$ 

$$
\begin{aligned}\n\tilde{x}_1(t) &= a(t) \\
\tilde{x}_2(t) &= a(t)e^{-j\phi}\n\end{aligned}
$$

Stack our signals into a vector

$$
\bar{x}(t) = \begin{bmatrix} \tilde{x}_1(t) \\ \tilde{x}_2(t) \end{bmatrix}
$$

$$
\bar{x}(t) = a(t) \begin{bmatrix} 1 \\ e^{-j\phi} \end{bmatrix}
$$

Set up a beam steering vector, and apply it to our signal.

$$
y(t, \hat{\phi}) = \begin{bmatrix} 1 \\ e^{-j\hat{\phi}} \end{bmatrix}^H \bar{x}(t)
$$

$$
y(t, \hat{\phi}) = \begin{bmatrix} 1 \\ e^{-j\hat{\phi}} \end{bmatrix}^H a(t) \begin{bmatrix} 1 \\ e^{-j\phi} \end{bmatrix}
$$

$$
y(t, \hat{\phi}) = a(t)(1 + e^{j(\hat{\phi} - \phi)})
$$

 $y(t, \hat{\phi})$  has a maximum when  $\hat{\phi} = \phi$ 

Take the variance of y in order to look at power of the filter output.

$$
\text{let } w = \begin{bmatrix} 1 \\ e^{-j\hat{\phi}} \end{bmatrix}
$$

with a zero-mean signal,  $\sigma_y^2 = E|y|^2$ 

$$
E|y|^2 = E|w^H \bar{x}(t)|^2 = E[(w^H \bar{x})(w^H \bar{x})^*]
$$

$$
= E[w^H \bar{x} \bar{x}^H w] = w^H E[\bar{x} \bar{x}^H] w = w^H R_{xx} w
$$

Maximize the power by changing the steering vector with a constraint to limit the gain.

 $\max w^H R w$ 

$$
s.t. w^H w = 1
$$

Setup the constrained optimization problem with Lagrange multipliers.

$$
\nabla f = \lambda \nabla g
$$
  

$$
\frac{d}{dw} w^H R w = \lambda \frac{d}{dw} (w^H w - 1)
$$
  

$$
Rw = \lambda w
$$

We are left with an eigenvalue problem.

$$
Rw = \lambda w
$$

$$
w(R - \lambda I) = 0
$$

Eigenvalue/vector pairs  $\lambda_1 \leftrightarrow E_1$  $\lambda_2 \leftrightarrow E_2$ 

The maximum eigenvalue has an eigenvector that provides us with our optimal steering vector. This can be normalized, and the phase angle extracted.

$$
\lambda_1 \leftrightarrow E_1
$$
  
\n
$$
\lambda_2 \leftrightarrow E_2
$$
  
\n
$$
\max [\lambda_1, \lambda_2] = \lambda \leftrightarrow E
$$
  
\n
$$
E = \begin{bmatrix} u \\ v \end{bmatrix} = c \begin{bmatrix} 1 \\ e^{j\hat{\phi}} \end{bmatrix}
$$

```
57
       float capon_ccf_impl::direction(const gr_complex* in0, const gr_complex* in1) {
58
           // put in0 and in1 into vectors x1 and x2<br>std::vector<gr_complex> x1(in0, in0+d_vector_size);<br>std::vector<gr complex> x2(in1, in1+d vector size);
59
60
61
62
            // find average value of each one
63
            gr complex x1 avg = accumulate(x1.begin(), x1.end(), gr complex(\theta,\theta)) / gr complex(d vector size,\theta);
            gr_{\rm}complex x2_avg = accumulate(x2.begin(), x2.end(), gr_{\rm}complex(0,0)) / gr_{\rm}complex(d_vector_size,0);
64
65
            // subtract the average value from each element
66
            for (int i=0; i<d vector size; ++i) { x1[i] -= x1 avg; }
67
            for (int i=0; i<d vector size; ++i) { x2[i] -= x2 avg; }
           // find conjugates of x1 and x2
68
69
            std::vector<gr complex> x1 c, x2 c;
            x1 c.reserve(d vector size);
70
71x2 c.reserve(d vector size);
            for (int i=0; i<d_vector_size; ++i) { x1_c.push_back(conj(x1[i])); }
72
73for (int i=0; i<d vector size; ++i) { x2 c.push back(conj(x2[i])); }
            // multiply vectors together
74
75
            std::vector<gr complex> c11, c12, c22;
76
            c11.reserve(d_vector_size);
            c12.reserve(d vector size);
77
78
            c22.reserve(d vector size);
79
            transform(x1.begin(), x1.end(), x1 c.begin(), back inserter(c11), std::multiplies <gr>complex>(</td>)\};transform(x1.begin(), x1.end(), x2 c.begin(), back inserter(c12), std::multiplices<math>qr</math> complex>());
80
            transform(x2.begin(), x2.end(), x2_c.begin(), back_inserter(c22), std::multiplies<gr_complex>());
81
            // make covariance matrix
82
83
            std::vector<std::vector<gr complex> > covar(2, std::vector<gr complex>(2, 0));
            covar[0][0] = accumulate(c11.begin(), c11.end(), gr_complex(0,0)) / gr_complex(d_vector_size,0);84
            covar[0][1] = accumulate(c12.begin(), c12.end(), gr_{complex}(0,0)) / gr_{complex}(d_{vector_size,0});85
            covar[1][1] = accumulate(c22.begin(), c22.end(), gr_{complex(0,0)}) / gr_{complex(d_{vector_size,0)};
86
            covar[1][0] = conj(covar[0][1]);87
```
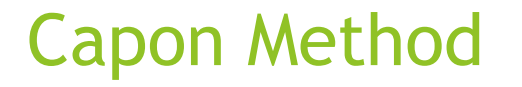

Analytical solution for the eigenvalue problem.

find eigenvalues

gr\_complex\_lambda0 = (covar[0][0]+covar[1][1]+sqrt(pow((covar[0][0]+covar[1][1]),2)-gr\_complex(4,0)\*(covar[0][0]\*covar[1][1]-covar[0][1]\*covar[1][0])))/gr\_complex(2,0);<br>gr\_complex lambda1 = (covar[0][0]+covar[1][1]-sqrt(po gr complex max lambda = (abs(lambda0) > abs(lambda1)) ? abs(lambda0) : abs(lambda1);

Return the argument of the eigenvector

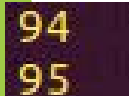

return std::arg((max\_lambda - covar[0][0])/covar[0][1]);